## **【ウェルスポートステップご利用方法のご案内】**

利用登録はスマートフォンからでも簡単!

※ご利用時にかかるデータ通信料はお客様のご負担となります。

## **1.すせりから届く案内 URL へアクセスする**

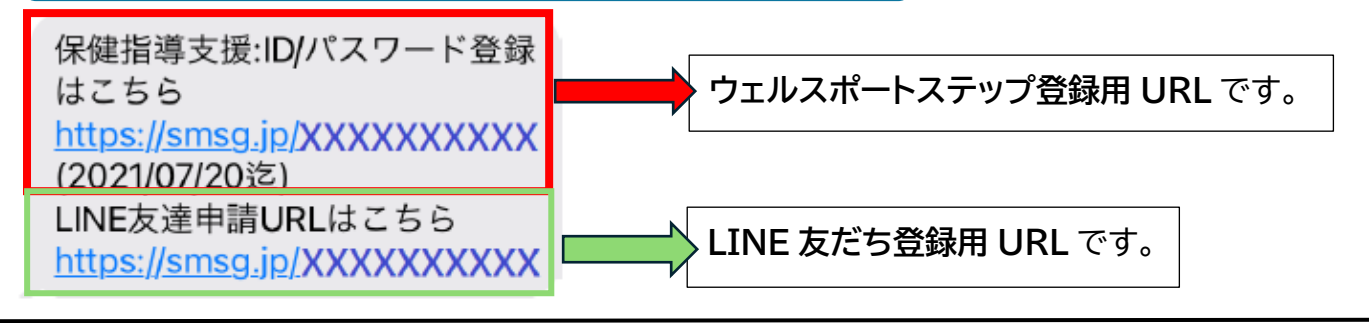

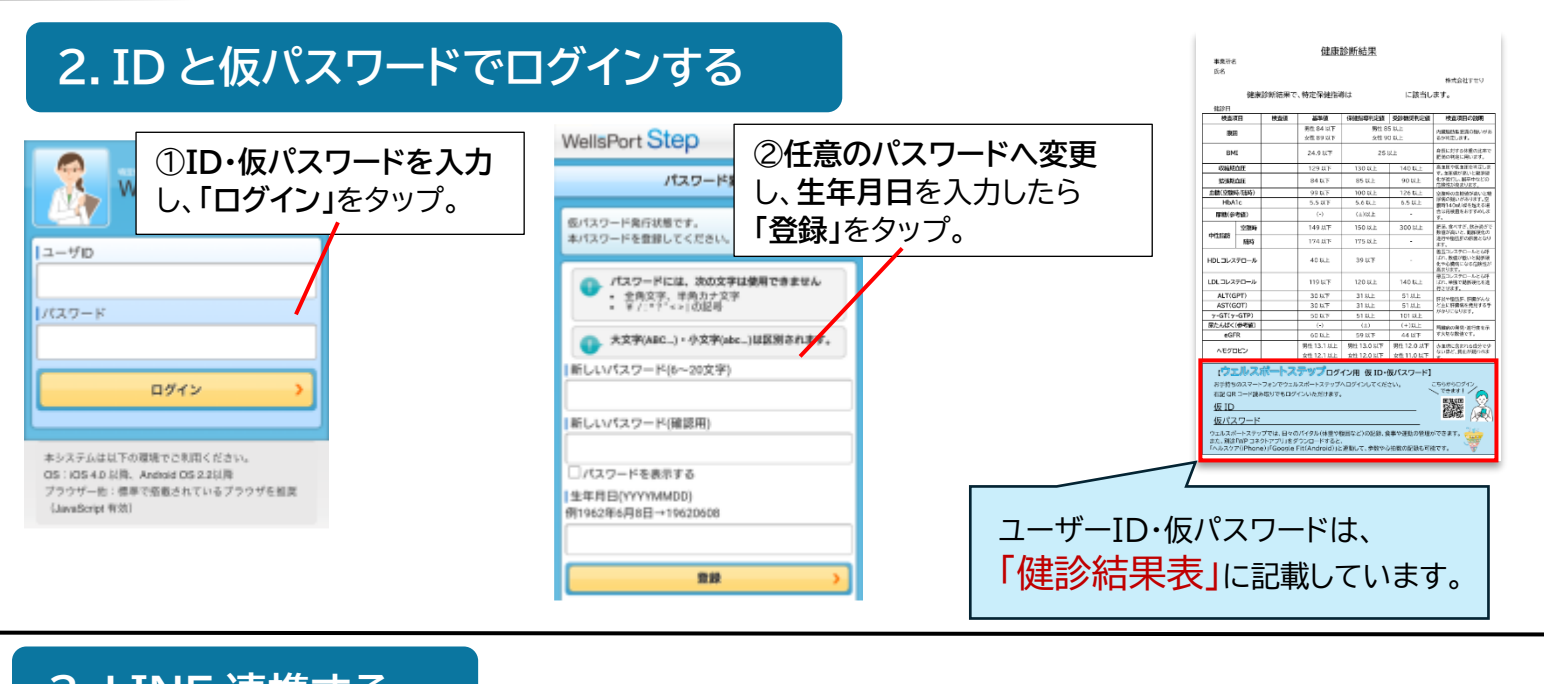

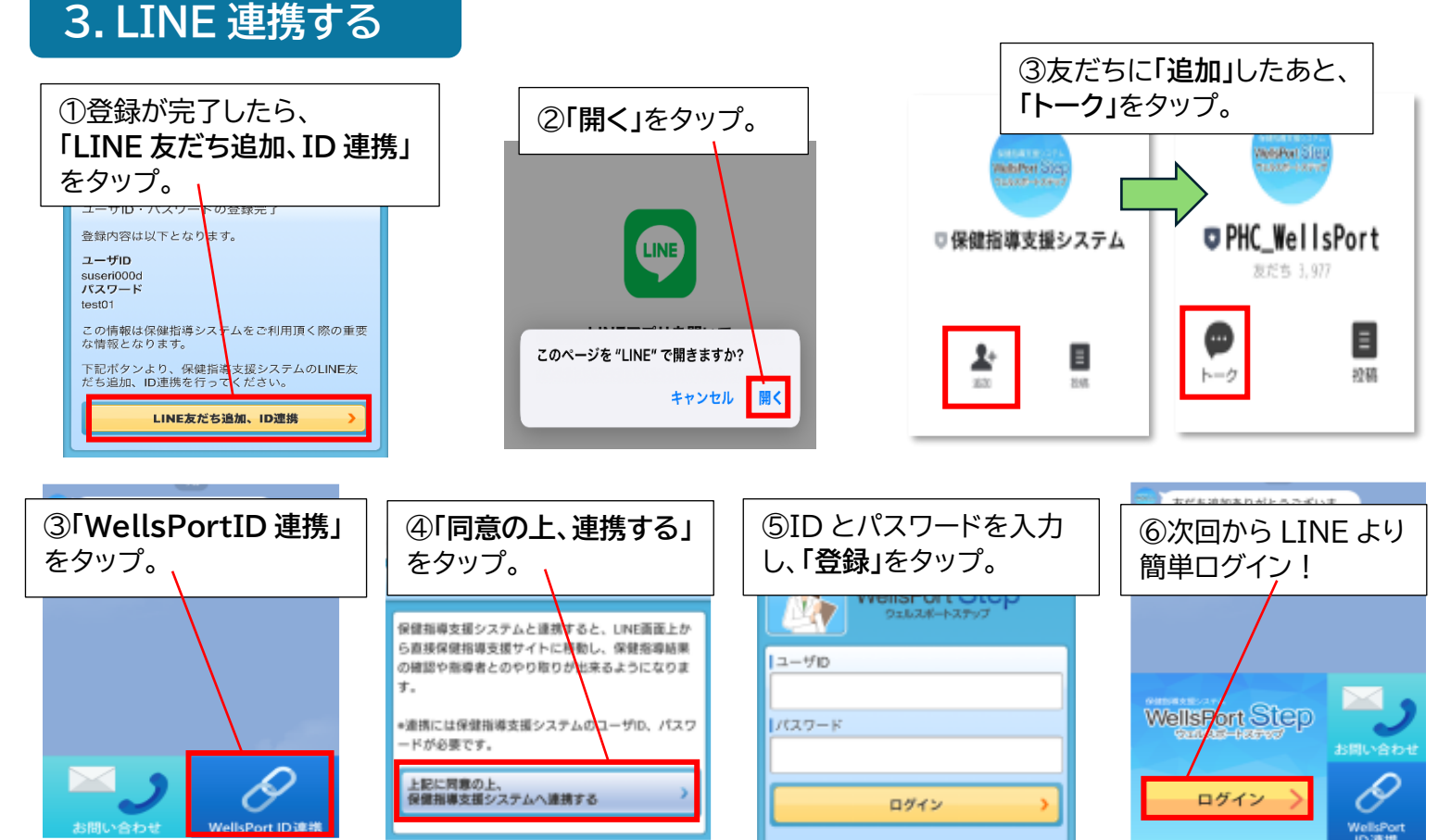

## **【WP コネクトアプリ 初回設定方法のご案内】**

※ご利用時にかかるデータ通信料はお客様のご負担となります。

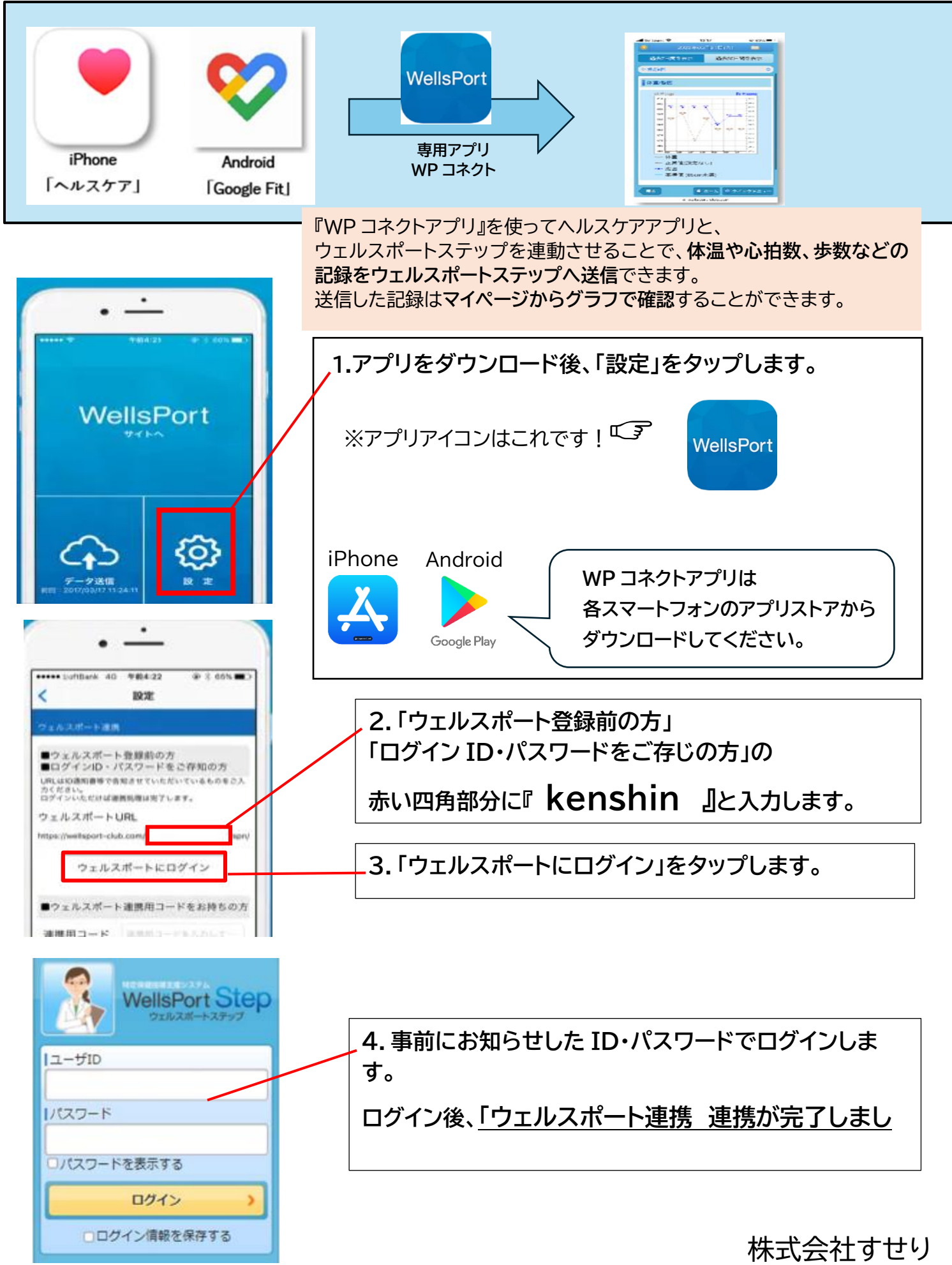

TEL 0852-61-8705